### **Paradigmas de Linguagens de Programação**

# **Subprogramas**

### Cristiano Lehrer, M.Sc.

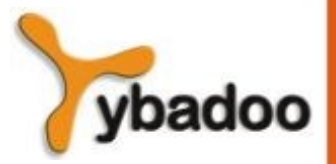

**Subprogramas** · **Paradigmas de Linguagens de Programação**

**Copyright © 2009/2024** · **ybadoo.com.br**

### **Características Gerais dos Subprogramas**

- Cada subprograma tem um único ponto de entrada.
- Toda unidade de programa chamadora é suspensa durante a execução do programa chamado, o que implica na existência de somente um subprograma em qualquer momento dado.
- O controle sempre retorna ao chamador quando a execução do subprograma encerra-se.

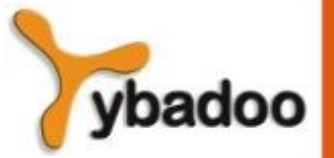

# **Definições Básicas (1/3)**

- Uma definição de subprograma descreve a interface e as ações da abstração de subprograma.
- Uma chamada a subprograma é a solicitação explícita para executar o programa:
	- Um subprograma está ativo se, depois de ter sido chamado, ele iniciou a execução, mas ainda não a concluiu.
	- Existem dois tipos fundamentais de subprogramas:
		- Funções.
		- Procedimentos.

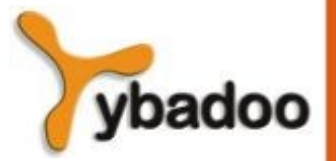

# **Definições Básicas (2/3)**

- Um cabeçalho de subprograma é a primeira linha da definição, incluindo o nome, o tipo de subprograma e os parâmetros formais.
- O perfil de parâmetro de um subprograma é o número, a ordem e os tipos de seus parâmetros formais.
- O protocolo de um subprograma é seu perfil de parâmetros mais, se for uma função, seu tipo de retorno.

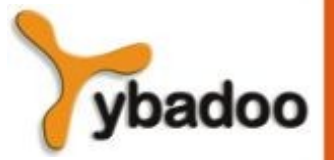

# **Definições Básicas (3/3)**

- Uma declaração de subprograma providencia o protocolo, mas não o corpo do subprograma.
- Um parâmetro formal é uma variável vazia listada no cabeçalho do subprograma e utilizada no subprograma.
- Um parâmetro real representa um valor ou endereço utilizado no subprograma pela declaração que o chamou.

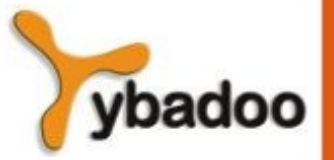

# **Parâmetros (1/3)**

- Parâmetros posicionais
	- Em quase todas as linguagens de programação, a correspondência entre parâmetros reais e formais – ou a vinculação de ambos – é feita simplesmente pela posição:
		- O primeiro parâmetro real é vinculado ao primeiro parâmetro formal e assim por diante.
	- Exemplo em Java:

```
public void somar(int a, int b){...}
```
…

 $s = somar(10, 20)$ ;

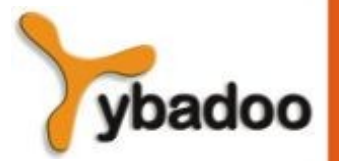

# **Parâmetros (2/3)**

- Parâmetros Nomeados
	- O nome do parâmetro formal a que um parâmetro real deve ser vinculado é especificado com esse último.
	- Vantagem:
		- A ordem é irrelevante.
	- Desvantagem:
		- Usuário precisa saber os nomes dos parâmetros formais.
	- Exemplo em ADA:

SOMADOR( COMPRIMENTO => MEU\_COMPRIMENTO,

LISTA => MEU\_ARRAY,

SOMA => MINHA SOMA);

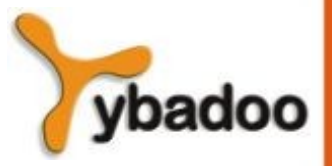

# **Parâmetros (3/3)**

- Valores padrão:
	- Valores utilizados se nenhum parâmetro real for passado ao parâmetro formal no cabeçalho do subprograma.
	- $\cdot$  Exemplo em  $C++$ :

```
float calculo_pagamento( float renda,
```
**float** tarifa\_imposto,

 $int$  isencoes =  $1$ );

…

```
pagamento = calculo pagamento(20000.0, 0.15);
```
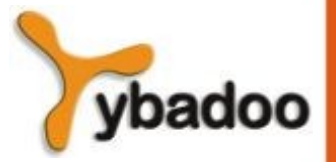

# **Procedimentos e Funções**

- Procedimentos:
	- Declarações definidas pelo usuário.
- Funções:
	- Operadores definidos pelo usuário.

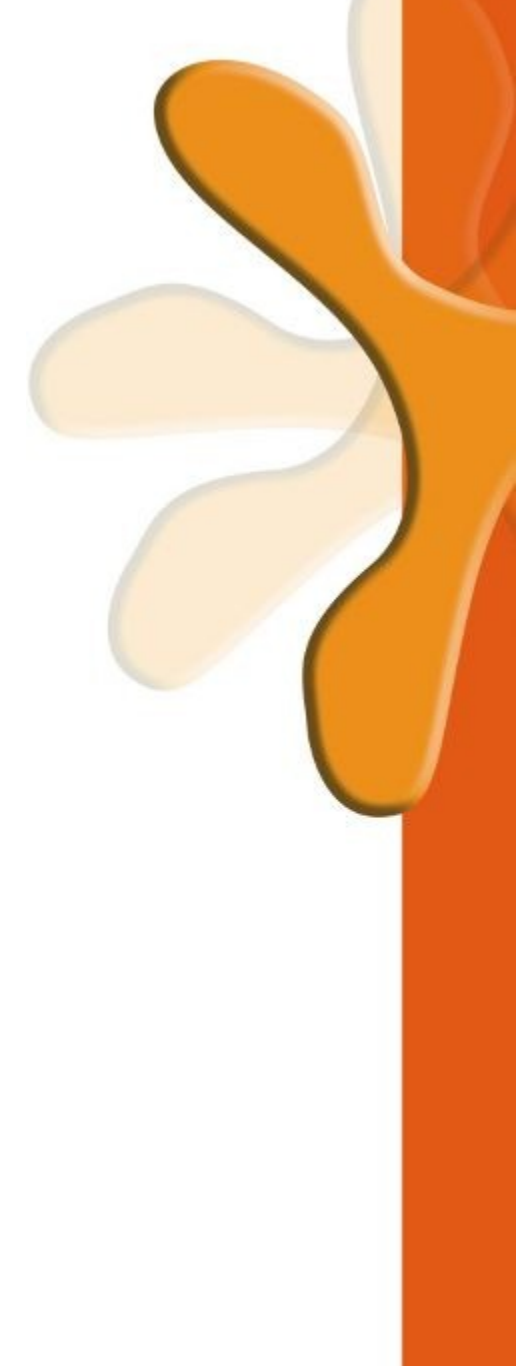

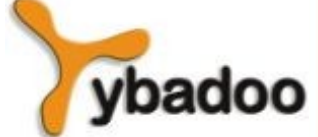

### **Questões de Projeto Referentes aos Subprogramas**

- Qual método (ou métodos) de passagem de parâmetro é usado.
- Os tipos dos parâmetros reais são verificados em relação aos tipos de parâmetros formais.
- As variáveis locais são estaticamente ou dinamicamente alocadas.
- Se subprogramas puderem ser passados como parâmetros, qual é o ambiente de referência desse subprograma.
- Se subprogramas puderem ser passados como parâmetros, os tipos de parâmetros são verificados quanto aos parâmetros em chamadas aos subprogramas passados.
- Definições de subprograma podem aparecer em outras definições de subprograma.
- Subprogramas podem ser sobrecarregados.
- Subprogramas podem ser genéricos.
- A compilação separada ou independente é possível.

# **Ambientes de Referência Locais (1/2)**

- Variáveis que são definidas dentro de subprogramas são chamadas variáveis locais:
	- Se as variáveis locais são stack-dinâmicas:
	- Vantagem:
		- Suporte a recursão.
		- Armazenamento para variáveis locais de todos os subprogramas podem ser compartilhado.
	- Desvantagem:
		- Tempo de alocação e desalocação.
		- Endereçamento indireto.
		- Subprogramas não podem ser sensíveis à história.
	- Para as variáveis locais estáticas é o oposto.

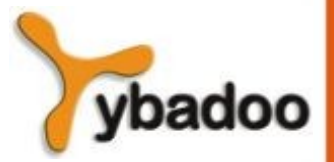

# **Ambientes de Referência Locais (2/2)**

- Exemplos:
	- FORTRAN 77 e 90 a maioria é estática, mas pode ser stack-dinâmica.
	- C ambos (variáveis declaradas com static são estáticas, mas o padrão é stack-dinâmica).
	- Pascal, Modula-2 e ADA somente stack-dinâmica.
	- Código em C:

```
int somador (int list[], int listlen){
```

```
static int soma = \theta;
 int cont;
for (cont = \theta; cont < listlen; cont++)
       soma += list[cont];
 return soma;
```
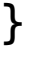

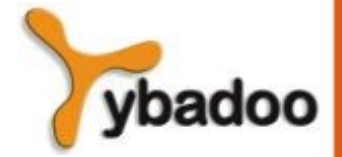

### **Método de Passagem de Parâmetros (1/2)**

- Modelos Semânticos de Passagem de Parâmetros:
	- Modo entrada (*in mode*).
	- Modo saída (*out mode*).
	- Modo de entrada/saída (*inout mode*).
- Modelos Conceituais de Transferência:
	- Um valor real é transferido fisicamente.
	- Um caminho de acesso é transmitido.

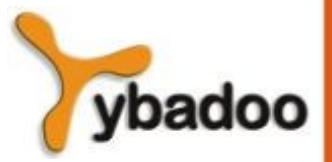

# **Método de Passagem de Parâmetros (2/2)**

- Modelos de Implementação de Passagem de Parâmetros:
	- Passagem por Valor.
	- Passagem por Resultado.
	- Passagem por Valor-Resultado.
	- Passagem por Referência.
	- Passagem por Nome.

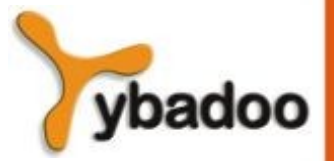

### **Passagem por Valor**

- Passagem por Valor (*in mode*):
	- O valor do parâmetro real é usado para inicializar o parâmetro formal correspondente, que, então age como uma variável local no subprograma.
	- Normalmente implementada pela transferência de dados real, mas pode também utilizar o caminha de acesso.
	- Desvantagens do acesso pelo método do caminho:
		- O valor deve estar numa célula protegida contra a escrita.
		- Acesso mais complicado.
	- Desvantagens do método de cópia física:
		- Requer mais armazenamento.
		- Custo para transferir fisicamente o parâmetro.

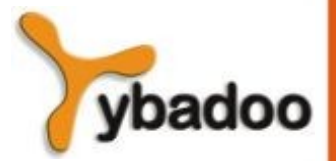

### **Passagem por Resultado**

- Passagem por resultado (*out mode*):
	- Valores locais são passados de volta ao chamador.
	- Transferência física é usualmente utilizada.
	- Desvantagens:
		- Se o valor é passado, tempo e espaço.
		- Em ambos os casos, a dependência da ordem pode ser problema:
			- Exemplo na sintaxe do Pascal:

```
 procedure sub1 (y : integer, z : integer);
```
…

sub1 (x, x);

O valor de x no chamador dependerá da ordem dos assinalamentos no retorno.

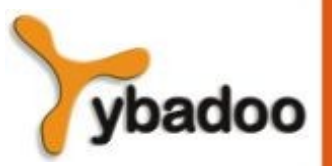

### **Passagem por Valor-Resultado**

- Passagem por valor-resultado (*inout mode*):
	- Transferência física, em ambos os modos.
	- Também chamado de passagem por cópia.
	- Desvantagens:
		- Os referentes ao passagem por resultado.
		- Os referentes ao passagem por valor.

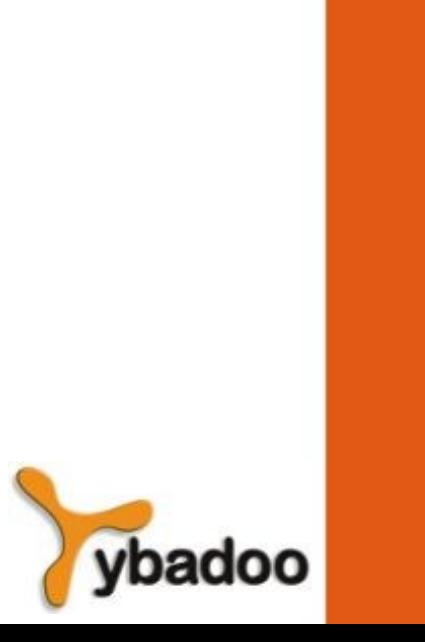

# **Passagem por Referência (1/2)**

- Passagem por referência (*inout mode*):
	- Passagem pelo método de caminho de acesso.
	- Também conhecido como passagem por compartilhamento.
	- Vantagens:
		- Processo de passagem de parâmetros é eficiente.

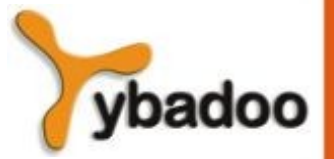

# **Passagem por Referência (2/2)**

Desvantagens:

…

- Acesso lento.
- Pode permitir *aliasing*:
	- Colisão de parâmetros exemplo na sintaxe do Pascal: **procedure** sub1(a: **integer**, b: **integer**);

 $sub1(x, x);$ 

- Colisão de elementos de array exemplo na sintaxe do Pascal: sub1 (a[i], a[j]; /\* se i = j \*/ sub2 (a, a[i]);
- Colisão entre parâmetros formais e globais.

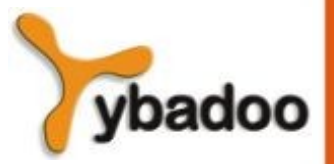

# **Passagem por Nome (1/3)**

- Passagem por Nome (múltiplos modos):
	- Parâmetros passados por nome, o parâmetro real é, com efeito, textualmente substituído para o parâmetro formal correspondente em todas as suas ocorrências no subprograma.
	- Parâmetros formais são vinculados a valores ou a endereços reais no momento da chamada ao subprograma.
	- Propósito:
		- Flexibilidade na vinculação tardia.
	- Resultados semânticos:
		- Se o parâmetro real for uma variável escalar, será passado por referência.
		- Se o parâmetro real for uma expressão constante, será passado por valor.
		- Se o parâmetro real for um elemento de *array*, será passado diferente de qualquer em dos métodos estudados.

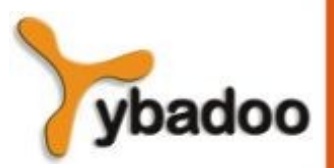

# **Passagem por Nome (2/3)**

#### Exemplo, em ALGOL:

 **procedure** BIGSUB;

**integer** GLOBAL;

**integer** array LIST[1 : 2];

**procedure** SUB(PARAM); **begin**

PARAM := 3; GLOBAL := 1;

PARAM := 5; **end**.

**integer** PARAM;  $LIST[1] := 2$ ; **begin** LIST[2] := 2;  $GLOBAL := GLOBAL + 1;$   $SUB(LIST[GLOBAL]):$ 

#### **end**;

- Após a execução, o array LIST tem os valores 3 e 5, ambos definidos em SUB.
	- O acesso a LIST[2] é oferecido depois que GLOBAL se incrementa para o valor 2 em SUB.

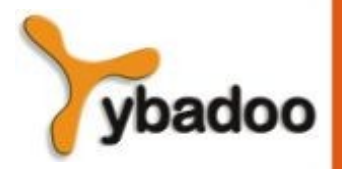

### **Passagem por Nome (3/3)**

- Desvantagens da passagem por nome:
	- Referência muito ineficientes.
	- São difíceis de implementar e podem confundir tanto leitores como os escritores de programas.

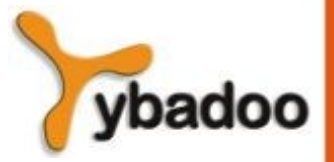

# **Exemplos em Linguagens de Programação (1/2)**

### FORTRAN :

- Antes do FORTRAN 77, passagem por referência.
- FORTRAN 77 variáveis escalares são passados como valor-resultado.
- ALGOL 60:
	- Passagem por nome é o padrão.
	- Passagem por valor é opcional.
- C:
	- Passagem por valor.
	- Passagem por referência através da utilização de ponteiros.
- Pascal e Modula-2:
	- Passagem por valor é o padrão.
	- Passagem por referência é opcional.

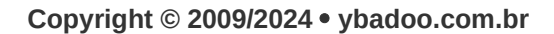

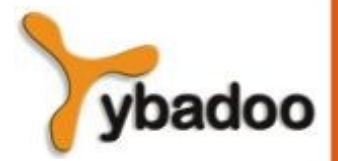

# **Exemplos em Linguagens de Programação (2/2)**

#### $C++$

- Como o C, mas também permite tipo referência, o qual providência a eficiência da passagem por referência com a semântica da passagem por valor.
- Exemplo:

```
 void fun (const int &p1, int p2, int &p3){ .... }
```
- p1 é passado por referência, mas não pode ser mudado na função fun.
- o parâmetro p2 é passado por valor.
- o parâmetro p3 é passado por referência.

#### ● ADA:

- Todos os três modos semânticos estão disponíveis:
	- Em modo *out* podem ser atribuídos, mas não referenciados.
	- Em modo *in* podem ser referenciados, mas não atribuídos.
	- Em modo *inout* podem ser tanto atribuídos como referenciados.
- Java:
	- Como o  $C^{++}$ , exceto variáveis de referência, que são passados por referência.

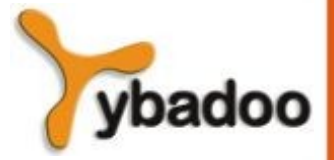

# **Parâmetros de Verificação de Tipo**

- Agora considerado muito importante para a confiabilidade;
- FORTRAN 77 e C original:
	- Nenhum.
- Pascal, Modula-2, FORTRAN 90, Java e ADA:
	- Ela é sempre requerida.
- ANSI C e C++:
	- A escolha é feita pelo usuário.
	- Exemplo:

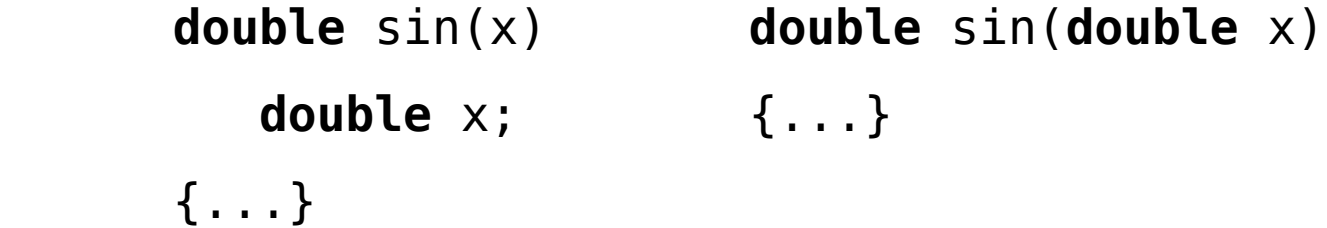

Evita a verificação de tipos Método protótipo, variáveis são coagidas caso não sejam do mesmo tipo.

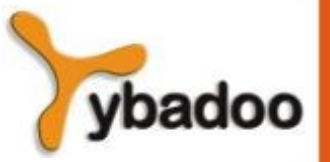

### **Considerações de Projeto para Passagem de Parâmetros**

- Eficiência.
- Uma direção ou duas direções.
- Estas duas estão em conflito com uma outra:
	- Boa programação:
		- Limitar o acesso as variáveis, o qual significa que uma direção é sempre possível.
	- **Eficiência:** 
		- Passar por referência é o modo mais rápido para passar estruturas de tamanho significativo.
- Também, funções poderão não permitir parâmetros de referência.

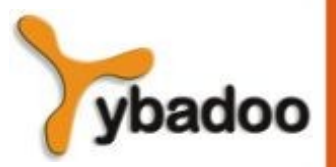

# **Parâmetros que são Nomes de Subprogramas (1/5)**

- Os parâmetros são checados quanto ao tipo:
	- Pascal inicial e FORTRAN 77 não faziam.
	- Versões posteriores do Pascal, Modula-2 e FORTRAN 90 fazem.
	- ADA não permite subprogramas como parâmetros.
	- C e C++ passam ponteiros para funções, sendo que os parâmetros podem ser verificados.

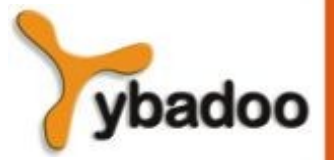

# **Parâmetros que são Nomes de Subprogramas (2/5)**

• Exemplo em Pascal:

```
 procedure integral (function fun (x: real): real;
                      liminf, limsup: real;
                      var result: real);
```

```
 ...
```

```
 var funvar: real;
```

```
 begin
```

```
 ...
```

```
funvar := fun(limin);
```

```
 ...
```

```
 end;
```
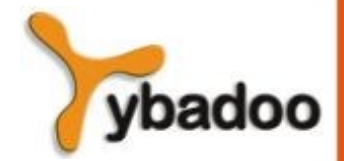

# **Parâmetros que são Nomes de Subprogramas (3/5)**

- Qual é o ambiente de referenciamento correto para executar o subprograma passado:
	- Possibilidades:
		- O ambiente da instrução de chamada que ordena o subprograma passado (vinculação rasa).
		- O ambiente da definição do subprograma passado (vinculação profunda).
		- O ambiente da instrução de chamada que passou o subprograma como um parâmetro real (vinculação *ad hoc*).
	- Para linguagens de escopo estático, a vinculação profunda é mais natural.
	- Para linguagens de escopo dinâmico, a vinculação rasa é mais natural.

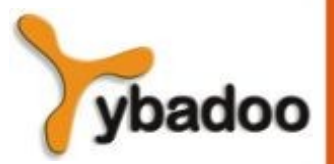

## **Parâmetros que são Nomes de Subprogramas (4/5)**

Exemplo na sintaxe do Pascal: **procedure** SUB1; **var** x : **integer**; **procedure** SUB2;

**begin**

```
write('x = ', x);
```
**end**;

**procedure** SUB3;

**var** x : **integer**;

#### **begin**

```
x := 3;
 SUB4(SUB2);
```
**end**;

 **procedure** SUB4 (SUBX); **var** x : **integer**; **begin**  $x := 4$ ; SUBX; **end**; **begin**  $x := 1;$  SUB3; **end**.

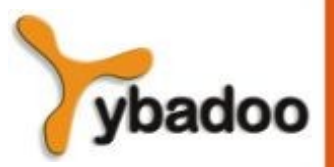

**Subprogramas** · **Paradigmas de Linguagens de Programação**

**Copyright © 2009/2024** · **ybadoo.com.br**

# **Parâmetros que são Nomes de Subprogramas (5/5)**

- Vinculação rasa:
	- O ambiente de referenciamento dessa execução é o de SUB4, de modo que a referência a *x* em SUB2 é vinculada à local *x* em SUB, e o resultado do programa é  $x = 4$ .
- Vinculação profunda:
	- O ambiente de referenciamento da execução de SUB2 é o de SUB1, de modo que a referência a *x* em SUB2 é vinculada à local  $x$  em SUB1, e o resultado é  $x = 1$ .
- Vinculação *ad hoc*:
	- O ambiente de referenciamento da execução de SUB2 é o de SUB3, de modo que a referência a *x* em SUB2 é vinculada à local *x* em SUB3, e o resultado é x = 3.

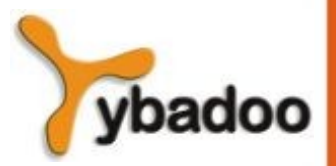

### **Subprogramas Sobrecarregados (1/3)**

- Um subprograma sobrecarregado é um que tem o mesmo nome que outro subprograma no mesmo ambiente de referenciamento.
- C++ e Java possuem subprogramas sobrecarregados predefinidos, e usuários podem escrever seus próprios subprogramas sobrecarregados.

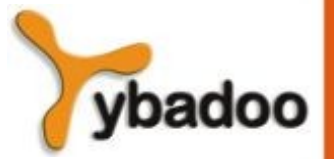

### **Subprogramas Sobrecarregados (2/3)**

```
Exemplo em ADA:
 procedure MAIN is
    type VETOR_FLOAT is array (INTEGER range <>) of FLOAT;
    type VETOR_INT is array (INTEGER range <>) of INTEGER;
     ...
    procedure SORT(LISTA_FLOAT : in out VETOR_FLOAT;
                                LIM_INF : in INTEGER;
                               LIM_SUP : in INTEGER) is
        ...
    end SORT;
     ...
    procedure SORT(LISTA_INT : in out VETOR_INT;
                             LIM_INF : in INTEGER;
                            LIM_SUP : in INTEGER) is
        ...
    end SORT;
```
...

**end** MAIN;

**Subprogramas** · **Paradigmas de Linguagens de Programação**

**Copyright © 2009/2024** · **ybadoo.com.br**

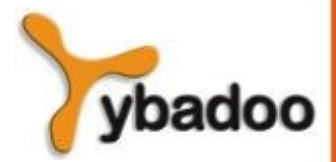

## **Subprogramas Sobrecarregados (3/3)**

• Exemplo em C:

```
 void fun(float b){...}
 void fun(){...}
```

```
 fun();
```
...

...

• Problemas:

```
void fun(float b = 0.0)\{... \} void fun(){...}
```

```
 fun(); /* chamada ambígua – erro de compilação*/
```
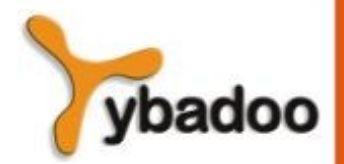

# **Subprogramas Genéricos**

- Um subprograma genérico ou polimórfico é um subprograma que leva parâmetros de diferentes tipos em várias ativações.
- Subprogramas sobrecarregados apresentam uma espécie particular de polimorfismo chamado de polimorfismo ad hoc.
- Polimorfismo paramétrico é apresentado por um subprograma que leva um parâmetro genérico usado em uma expressão de tipos que descreve os tipos dos parâmetros do subprograma.
- Exemplo de polimorfismo paramétrico em  $C_{++}$ :

```
 template <class Tipo>
```
 Tipo max (Tipo primeiro, Tipo segundo){ **return** primeiro > segundo ? primeiro : segundo; }

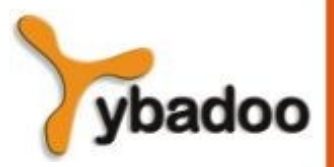

### **Compilação Separada e Independente**

- Compilação Independente é a compilação de algumas unidades do programa realizadas separadamente do resto do programa, sem o benefício da informação de cabeçalho.
- Compilação Separada é a compilação de algumas unidades do programa realizadas separadamente do resto do programa, utilizando a informação do cabeçalho para verificar a validade da interface entre as duas partes.
- Exemplos de Linguagens de Programação:
	- FORTRAN II para FORTRAN 77 independente.
	- FORTRAN 90, ADA, Modula-2, C++ separada.
	- Pascal nenhum delas (completa).

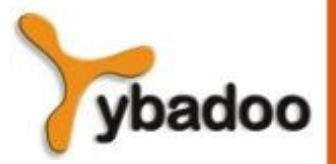

# **Co-rotinas (1/2)**

- Uma co-rotina é um subprograma que pode possuir múltiplas entradas e controles por si só.
- Também conhecido como modelo de controle unitário simétrico.
- A invocação de uma co-rotina é chamada de retomada em vez de chamada.
- A primeira retomada é para o início, mas chamadas subsequentes começam no ponto onde a co-rotina parou de executar na última vez.
- Tipicamente, co-rotinas repetidamente são retomadas por outras, possivelmente para sempre.
- Co-rotinas providenciam execução quase concorrente de unidades de programas.
- Sua execução é intercalada, mas não sobreposta.

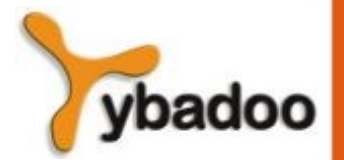

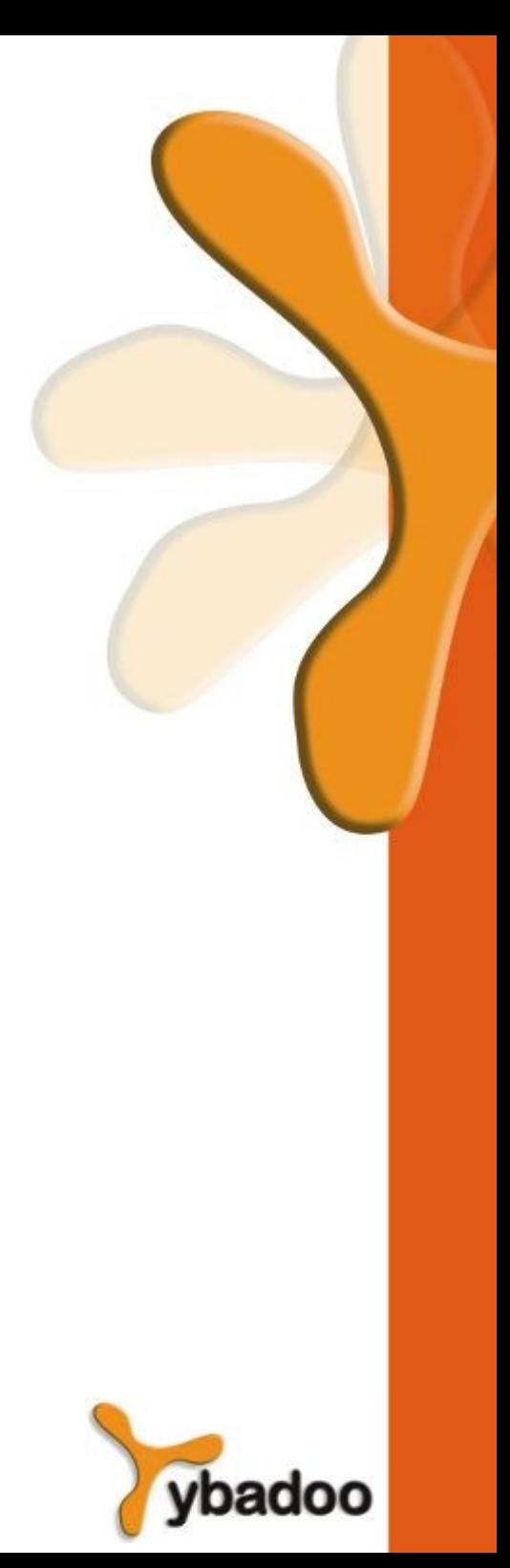

### **Co-rotinas (2/2)**

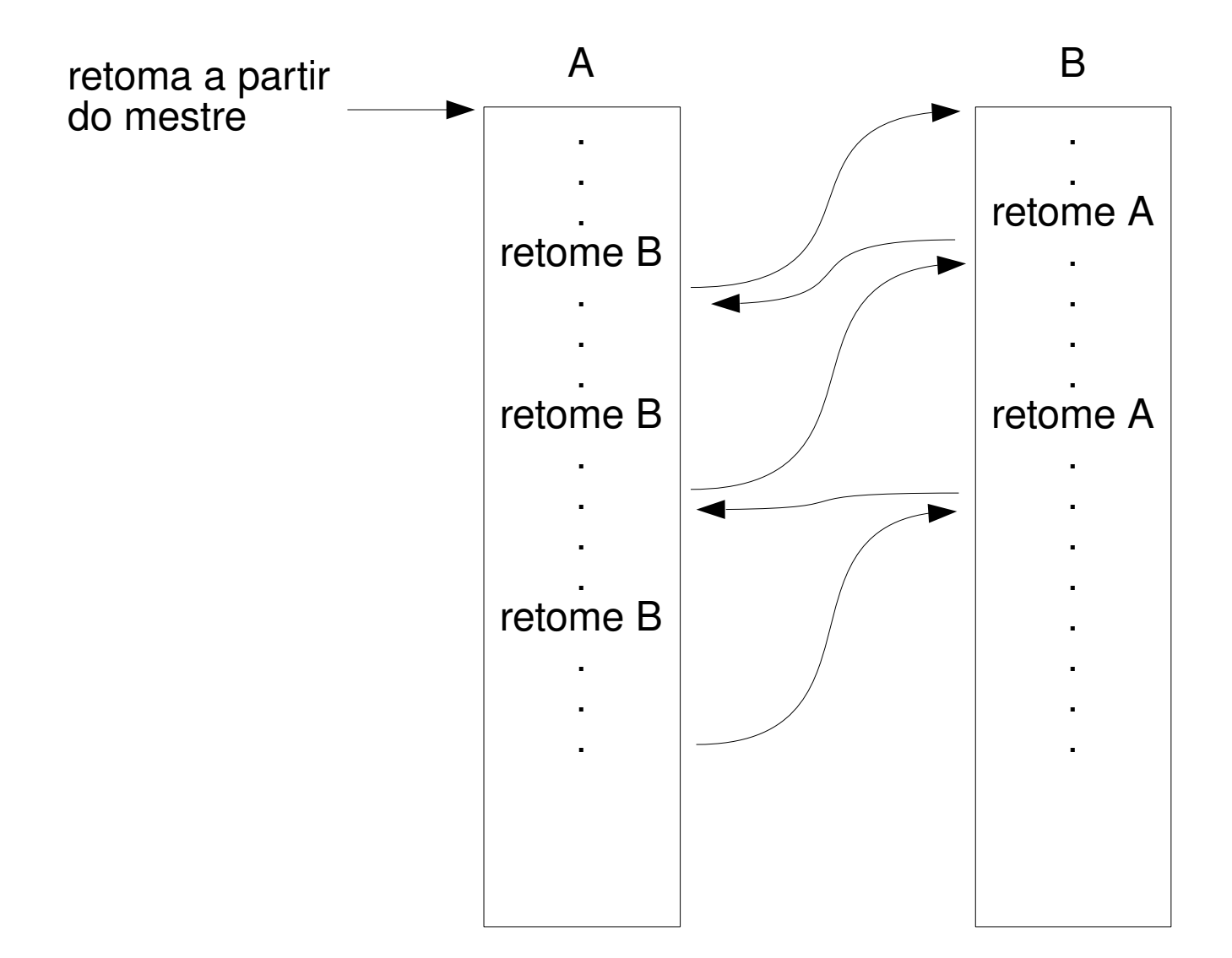

**Subprogramas** · **Paradigmas de Linguagens de Programação**

**Copyright © 2009/2024** · **ybadoo.com.br**